# **SIEMENS**

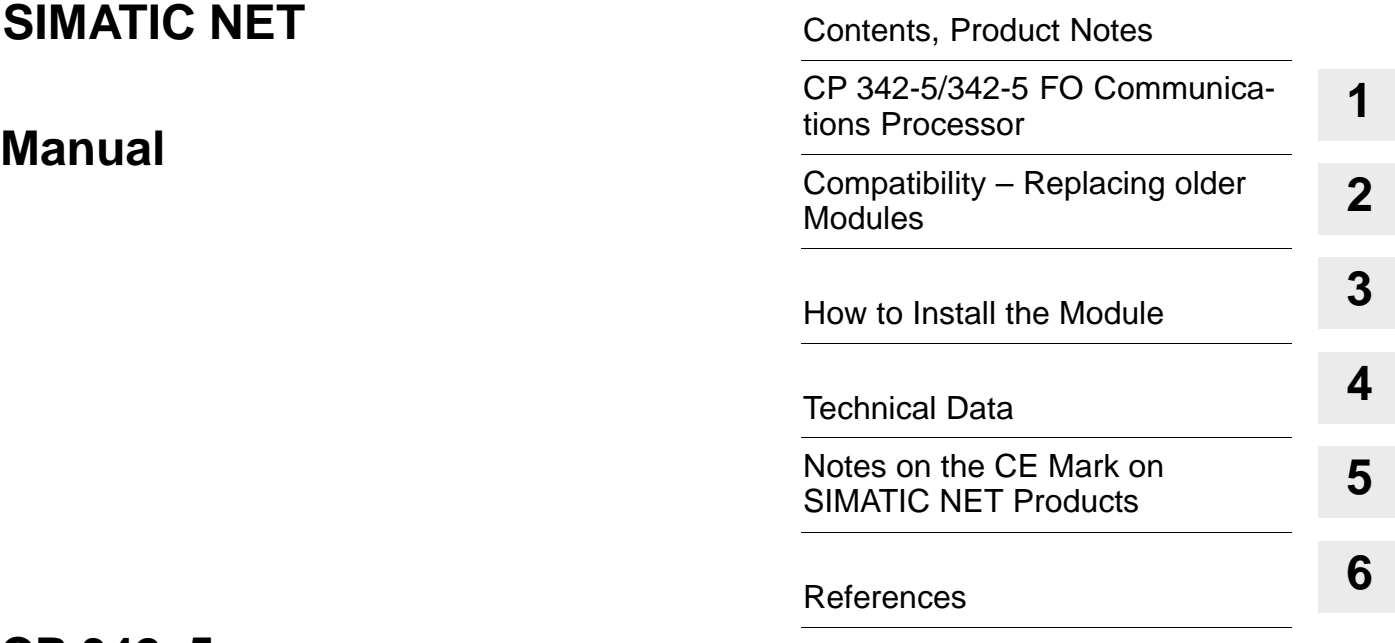

**CP 342–5 6GK7 342-5DA02-0XE0**

**version 1 or higher (firmware V4.0.0)**

# **CP 342–5 FO 6GK7 342-5DF00-0XE0**

**version 1 or higher (firmware V4.0.0)**

#### **Safety Guidelines**

This manual contains notices which you should observe to ensure your own personal safety, as well as to protect the product and connected equipment. These notices are highlighted in the manual by a warning triangle and are marked as follows according to the level of danger:

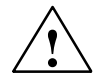

**1**<br> **1 indicates that death, severe personal injury or substantial property damage will result if proper precautions** are not taken.

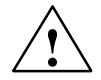

#### **! Warning**

indicates that death, severe personal injury or substantial property damage can result if proper precautions are not taken.

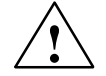

#### **Caution**

indicates that minor personal injury or property damage can result if proper precautions are not taken.

#### **Note**

draws your attention to particularly important information on the product, handling the product, or to a particular part of the documentation.

#### **Qualified Personnel**

Only **qualified personnel** should be allowed to install and work on this equipment. Qualified persons are defined as persons who are authorized to commission, to ground, and to tag circuits, equipment, and systems in accordance with established safety practices and standards.

#### **Correct Usage**

Note the following

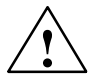

**Warning**<br>
This device and its components may only be used for the applications described in the catalog or the technical description, and only in connection with devices or components from other manufacturers which have been approved or recommended by Siemens.

> This product can only function correctly and safely if it is transported, stored, set up, and installed correctly, and operated and maintained as recommended.

#### **Trademarks**

SIMATIC®, SIMATIC HMI® and SIMATIC NET® are registered trademarks of the SIEMENS AG.

Third parties using for their own purpose any other names in this document which refer to trademarks might infringe upon the rights of the trademark owners.

#### **Copyright © Siemens AG 2000 All rights reserved <b>Disclaimer of Liability**

The reproduction, transmission or use of this document or its contents is not permitted without express written authority. Offenders will be liable for damages. All rights, including rights created by patent grant or registration of a utility model or design, are reserved.

Siemens AG A&D Industrial Automation Systems Postfach 4848, D-90327 Nürnberg

We have checked the contents of this manual for agreement with the hardware and software described. Since deviations cannot be precluded entirely, we cannot guarantee full agreement. However, the data in this manual are reviewed regularly and any necessary corrections included in subsequent editions. Suggestions for improvementare welcomed.

Technical data subject to change. © Siemens AG 2000

# <span id="page-2-0"></span>**Contents**

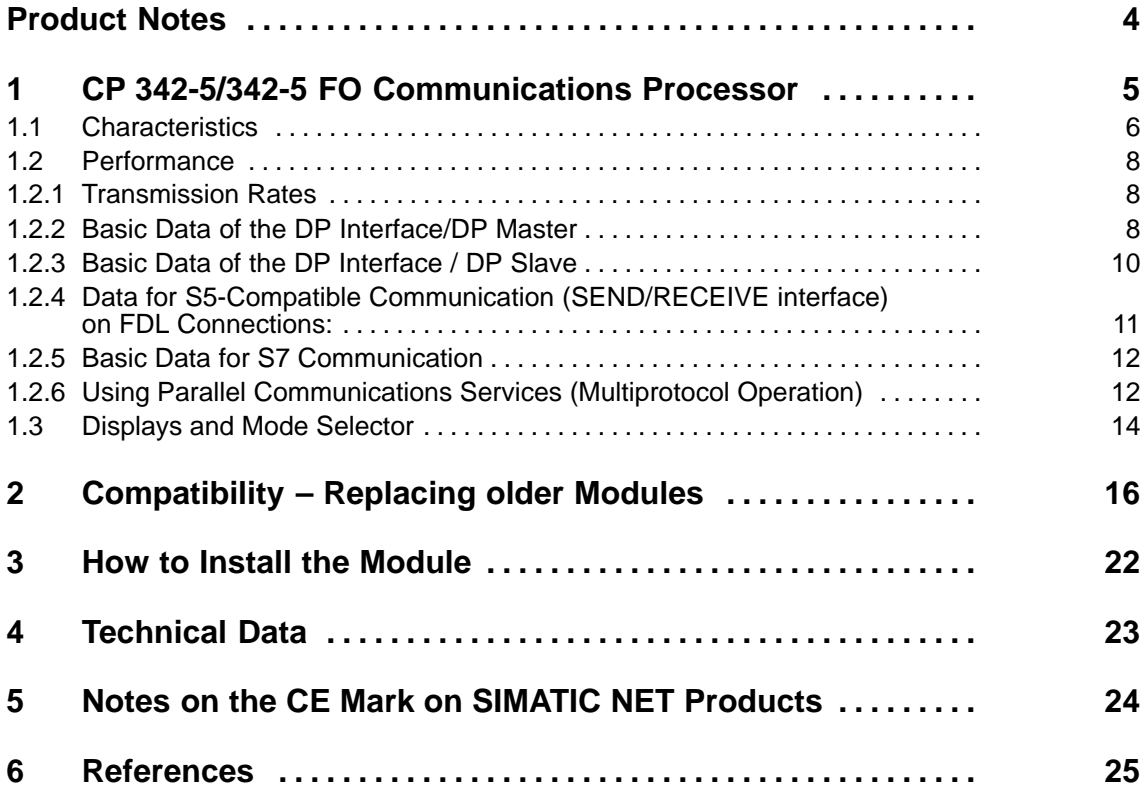

# <span id="page-3-0"></span>**Product Notes**

#### **Note**

All the information in the **product information bulletin** accompanying the device described here is up to date and valid and must be read thoroughly.

#### **Compatibility with the Previous Version**

The CP 342–5 described here can be used to replace the following CPs

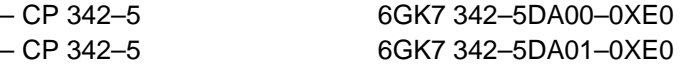

The CP 342–5 FO and CP 342–5 are compatible in terms of function.

#### **Note**

Please note the **extended functions and restrictions** as described in Chapter 2 of this manual!

# <span id="page-4-1"></span><span id="page-4-0"></span>**1 CP 342-5/342-5 FO Communications Processor**

#### **Application**

The CP 342-5/342-5 FO communications processor is intended for operation in a programmable controller of the SIMATIC S7-300 series. It allows the S7-300 to be connected to a PROFIBUS fieldbus system.

#### **Design**

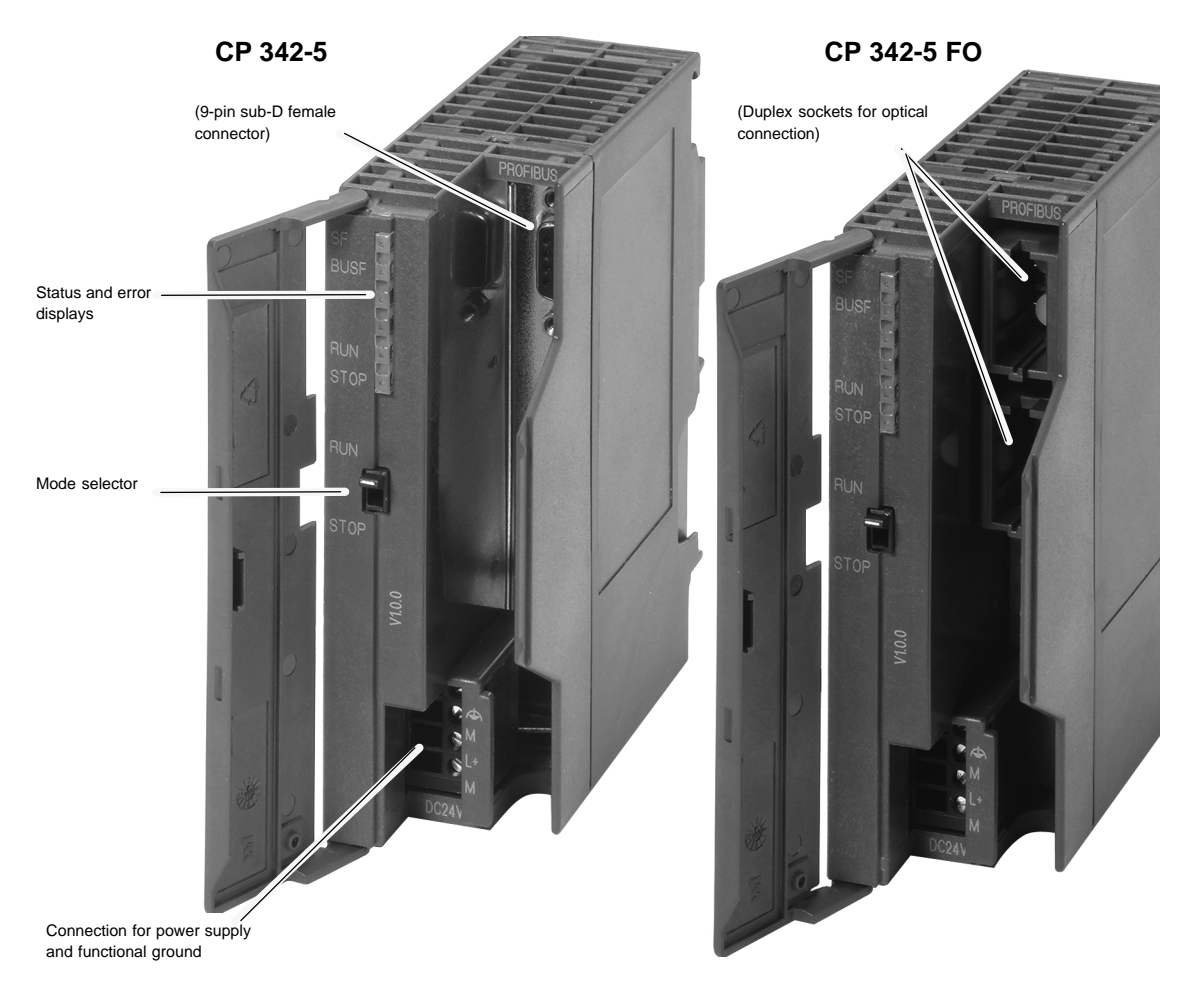

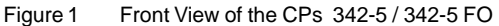

#### **Configuration**

Configuration is possible via MPI or LAN/PROFIBUS.

# <span id="page-5-0"></span>**1.1 Characteristics**

#### **Services**

The current version of the CP 342-5/342-5 FO supports the following communication services:

- PROFIBUS-DP
	- as DP master class 1 and class 2 (PROFIBUS-DP complying with EN 50170, DP Master)
	- as DP slave (PROFIBUS DP complying with EN 50170, DP Slave)

#### **Note**

Note however, that the CP 342-5/342-5 FO can only be operated as DP master or DP slave but not both. The DP mode can also be completely deselected.

- S5-compatible communication (SEND/RECEIVE interface) on FDL connections of the following types:
	- Specified FDL connections
	- Free layer 2 connections (SDA, SDN)
	- Broadcast
	- Multicast
- S7 communication and PG/OP communication
	- PG functions (including routing)
	- Operator control and monitoring functions (HMI)
	- Server for data exchange using communication FBs

The services of the CP 342-5/342-5 FO listed here can all be used at the same time independent of each other.

#### **PG Functions with**

- upload / download of FM modules
- Configuration / diagnostics
- Routing

#### **Module Replacement without PG**

The CP supports the option of storing the CP configuration data on the CPU. If you use this option, you can replace a module without having to download the configuration data from the programming device.

The configuration data are then stored in the load memory of the CPU. The non-volatile storage of the configuration data on the CPU is guaranteed by battery backup or by using an EPROM module card.

#### **Configuration**

For configuration, you require STEP 7, version V5.1 or higher; for FDL connections and diagnostic functions, you require the NCM S7 for PROFIBUS optional package supplied with STEP 7.

#### **Note**

If you modify the bus parameters in the configuration data, you can only download the configuration data to the CP via MPI!

# <span id="page-7-0"></span>**1.2 Performance**

### **1.2.1 Transmission Rates**

The transmission rate is set with the SIMATIC STEP 7 configuration software. The following values are permitted:

#### Table 1-1

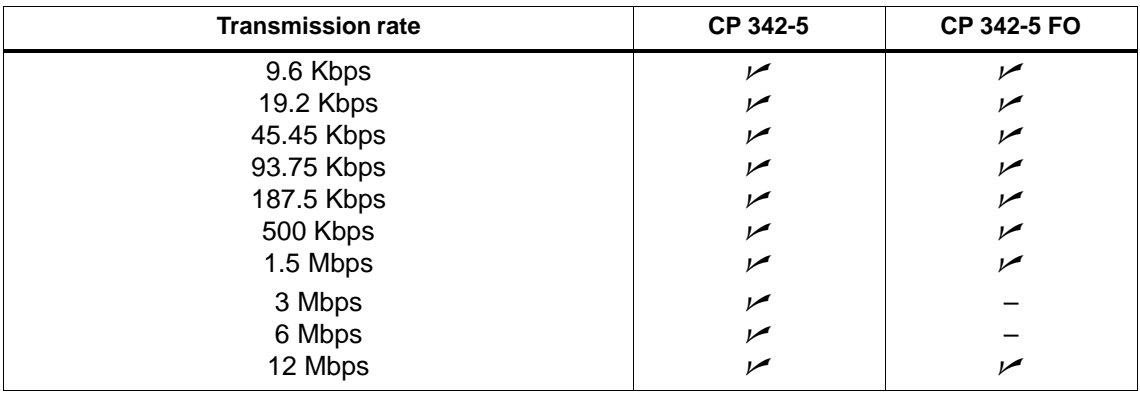

## **1.2.2 Basic Data of the DP Interface/DP Master**

#### **General Data**

The following data are important if you want to operate the CP 342-5/342-5 FO as a DP master:

#### Table 1-2

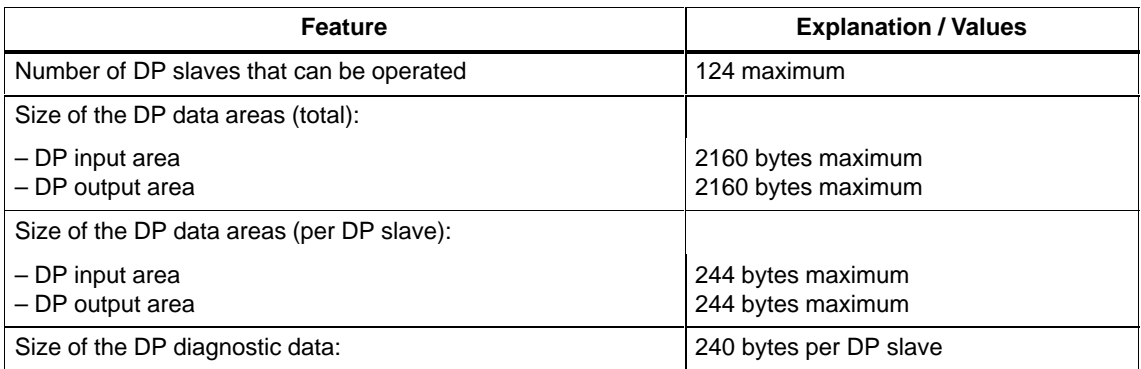

#### **Extended Master Functions**

The CP 342-5/342-5 FO supports the following:

- SYNC/FREEZE (acyclic)
- $\bullet$ Shared input/output (acyclic)
- $\bullet$ Activating/deactivating DP slaves
- Modifications during runtime
	- own PROFIBUS address
	- DP mode (no DP, DP master, DP slave active/passive)
- Hardware interrupts / diagnostic interrupts

Hardware and diagnostic interrupts do not need to be evaluated in the user program. Hardware and diagnostic interrupts are acknowledged automatically by the CP.

You can use single diagnostics to obtain interrupt information.

#### **Reaction Times of a DP Master**

To calculate the reaction times when operating the module as a DP master, the runtime of the function blocks required for DP processing in the S7-300 CPU (DP\_SEND, DP\_RECV) is the decisive factor.

#### Table 1-3

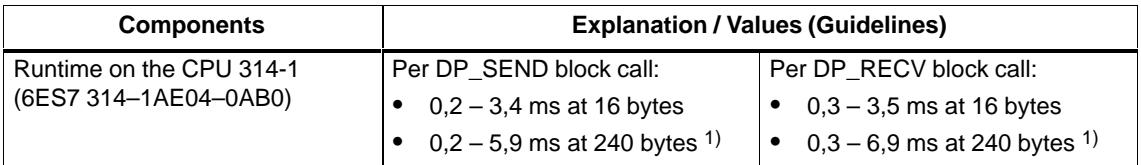

 $1)$  At data lengths > 240 bytes: The data is transferred segmented. This then involves several block calls.

#### **Note**

The reaction times listed above are only intended as a guideline and only apply to a single-master configuration when no other services (for example PG functions) are processed on the CP.

## <span id="page-9-0"></span>**1.2.3 Basic Data of the DP Interface / DP Slave**

The following characteristics are important for successful data transfer to a DP slave:

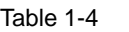

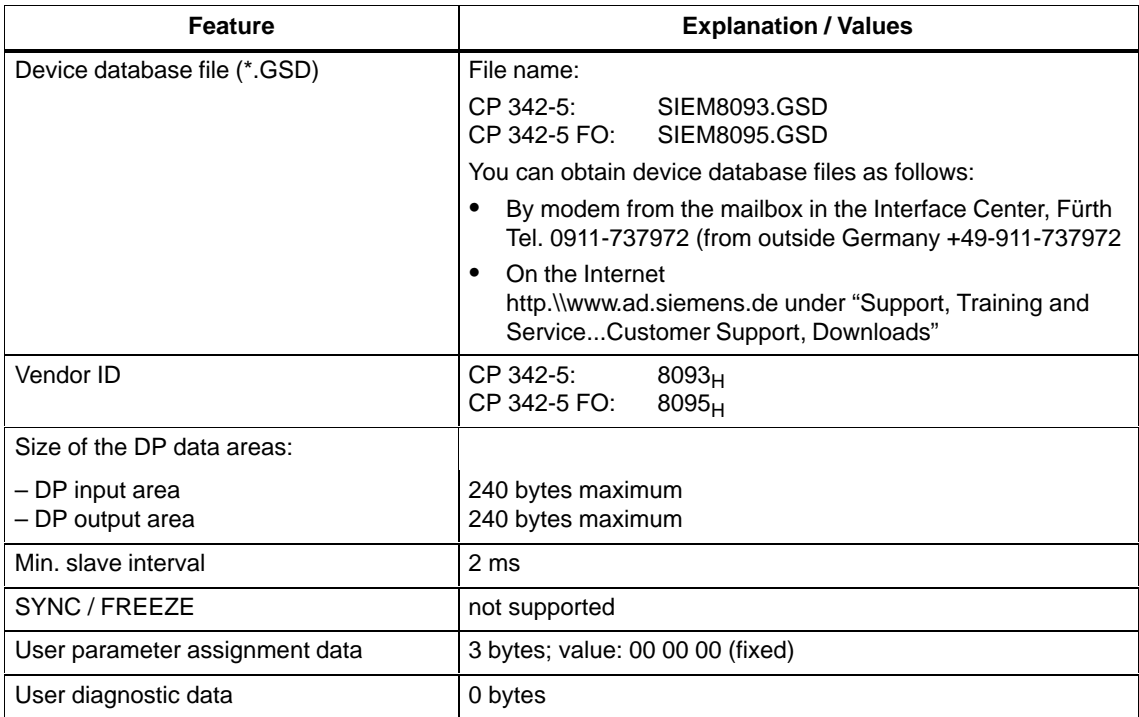

#### **Reaction Times of a DP Slave**

To calculate the reaction times when operating the module as a DP slave, the runtime of the function blocks required for DP processing in the S7-300 CPU (DP\_SEND, DP\_RECV) is the decisive factor.

Table 1-5

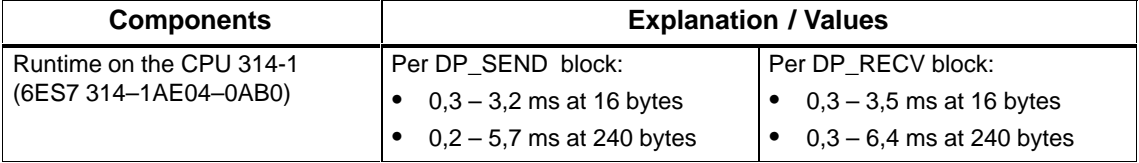

#### <span id="page-10-0"></span>**Note**

The reaction times listed above are only intended as a guideline and only apply when no other services (for example PG functions) are processed on the CP.

## **1.2.4 Data for S5-Compatible Communication (SEND/RECEIVE interface) on FDL Connections:**

The following data are important when operating FDL connections (Specified, Free Layer 2 (SDA and SDN), Broadcast, Multicast):

#### Table 1-6

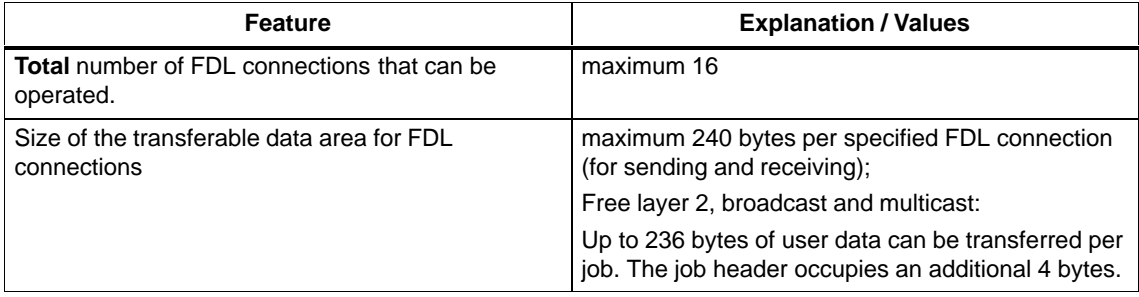

#### **Reaction Times of FDL Connections**

To calculate the reaction times when operating with FDL connections, the runtime of the function blocks required in the S7-300 CPU (AG\_SEND, AG\_RECV) is the decisive factor.

Table 1-7

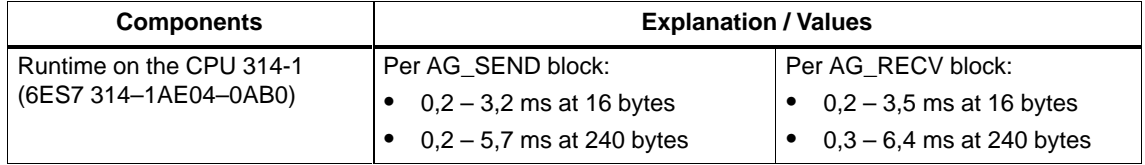

## <span id="page-11-0"></span>**1.2.5 Basic Data for S7 Communication**

The following characteristic data are important for operating S7 connections:

Table 1-8

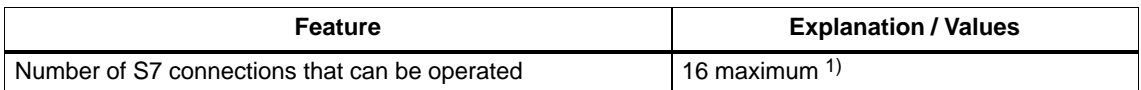

1) The actual number of S7 connections that can be operated depends on the CPU type you are using. There are further restrictions if you operate in mixed mode. Refer to Section 1.2.6 for more information.

# **1.2.6 Using Parallel Communications Services (Multiprotocol Operation)**

#### **Performance**

If you want to use the available communications services at the same time, there are restrictions in terms of communication performance.

The following table shows the transmission rate for FDL connections dependent on the following:

- The frame length (number of bytes)
- The number of connections

The values were measured when sending and receiving in direct succession (at a transmission rate of 1.5 Mbps, bus profile universal, two stations, mode "no DP").

| Number of<br>connections<br><b>Frame length</b> | 4    | 4    | 8    | 16     |
|-------------------------------------------------|------|------|------|--------|
| 1 byte                                          | 77/s | 92/s | 92/s | 92/s   |
| 100 bytes                                       | 73/s | 88/s | 88/s | 88 / s |
| 240 bytes                                       | 67/s | 82/s | 83/s | 84/s   |

Table 1-9 Number of FDL Frames per Second

#### **Note**

Recommendation: In the mixed mode –  $DP + FDL + ST$  functions – a delay time should be selected.

#### **Number of Connections in Mixed Mode**

If you use a connection configuration involving the maximum number of FDL connections (16) and the use of DP at the same time, the maximum number of S7 connections reduces from 16 to 12.

# <span id="page-13-0"></span>**1.3 Displays and Mode Selector**

### **LED Display of the CP Mode**

The four LEDs on the front panel provide information about the mode of the CP coded as shown below:

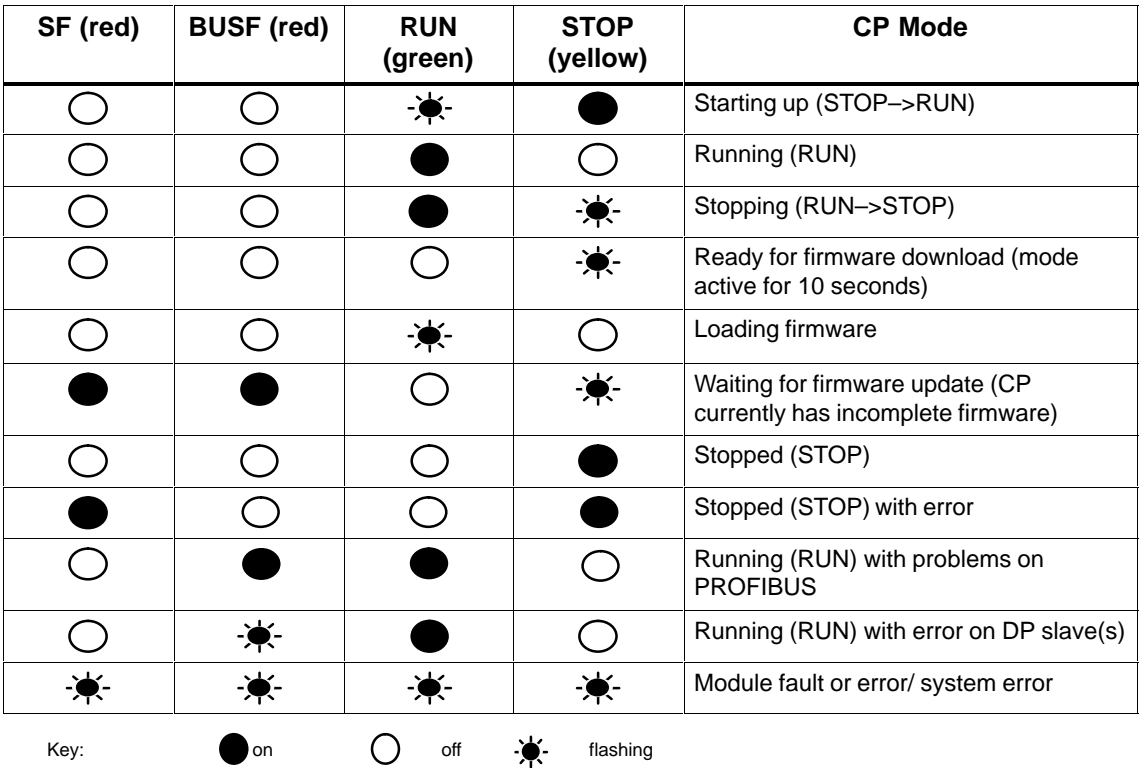

Table 1-10

#### **Note**

Refer to the NCM S7 for PROFIBUS /2/ manual for detailed information about operating modes.

#### **Controlling the Operating Mode**

There are different ways in which you can control the operating mode of the CP 342-5/342-5 FO, as follows:

- Using the mode selector
- Using the NCM S7 for PROFIBUS configuration software
- SIMATIC Manager in STEP 7

To be able to control the CP mode from STEP 7 / NCM S7 for PROFIBUS, the mode selector must be set to RUN.

#### **Mode Selector**

You can set the following operating modes with the mode selector:

• Switch from STOP to RUN:

The CP enters configured and/or loaded data in the work memory and changes to the RUN mode.

• Switch from RUN to STOP:

The CP changes to the STOP mode. Established connections (FDL and S7 connections) are terminated.

This affects DP operation as follows:

- DP slave mode: the CP is no longer involved in data transfer.
- DP master mode: the mode is "OFFLINE".

In the STOP mode, it is possible to configure the CP 342-5/342-5 FO and run diagnostic functions.

#### **Note**

Refer to the manual /2/ for detailed information about downloading a database to the CP.

# <span id="page-15-1"></span><span id="page-15-0"></span>**2 Compatibility – Replacing older Modules**

### **Replacing Modules**

The table below describes the steps involved when replacing an older module with one of the modules described here:

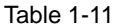

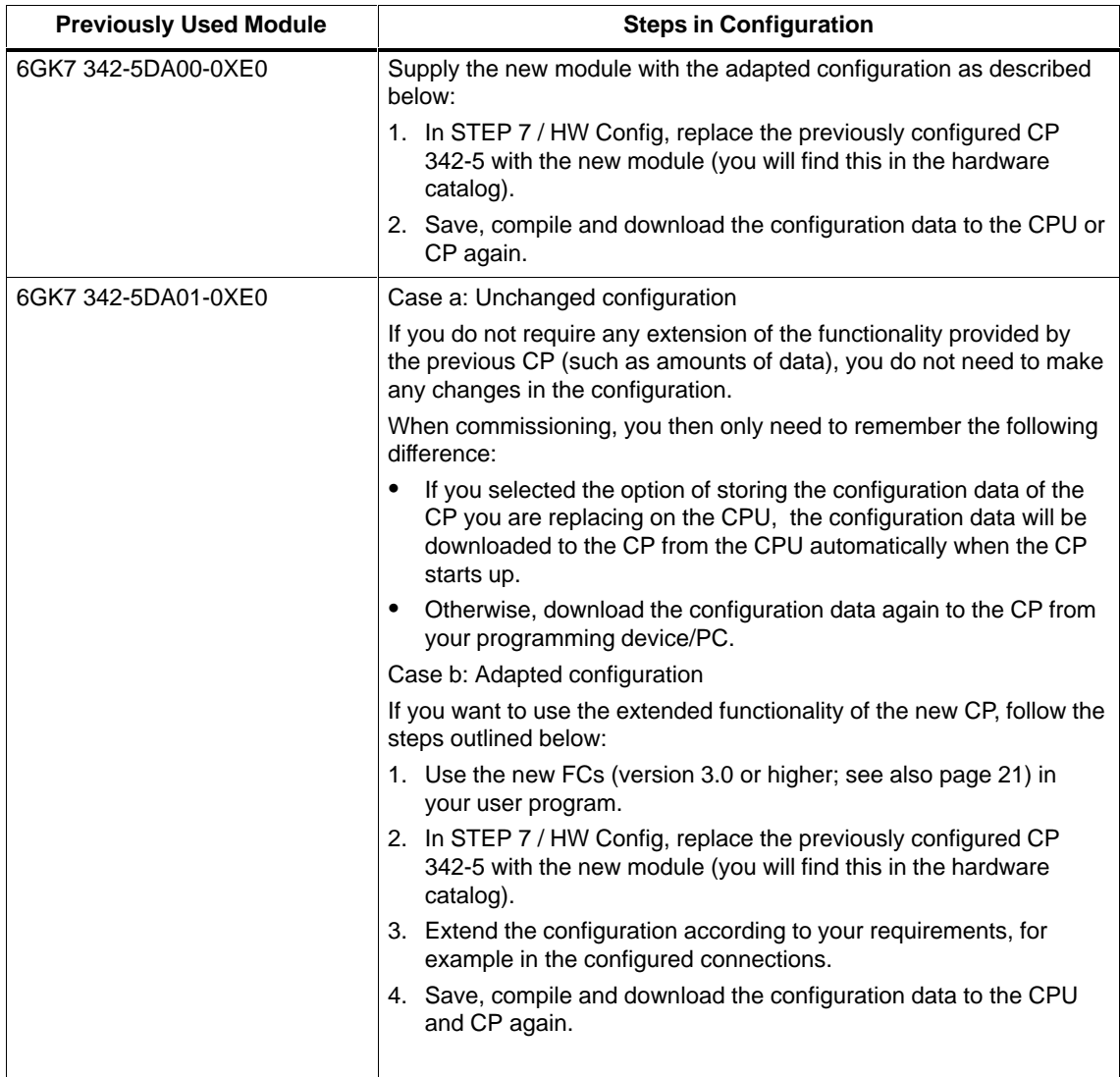

#### **Information in the Online Help and Documentation regarding NCM S7 for PROFIBUS**

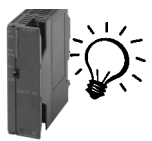

The additional information "for newer modules" in the STEP 7 / NCM online help and in the NCM S7 for PROFIBUS manual applies to the CP described here. The symbol shown here is used to indicated the relevant passages.

#### **Note on Installation**

If you cannot close the slot gap resulting from replacing an older module by shifting the other modules, you must insert a dummy module (6ES7 370-0AA01-0AA0).

#### **Compatibility**

The CP 342-5/342-5 FO behaves differently from its predecessors in several ways. Remember that this affects your user program. The following table provides an overview:

#### Table 1-12 Changed Behavior

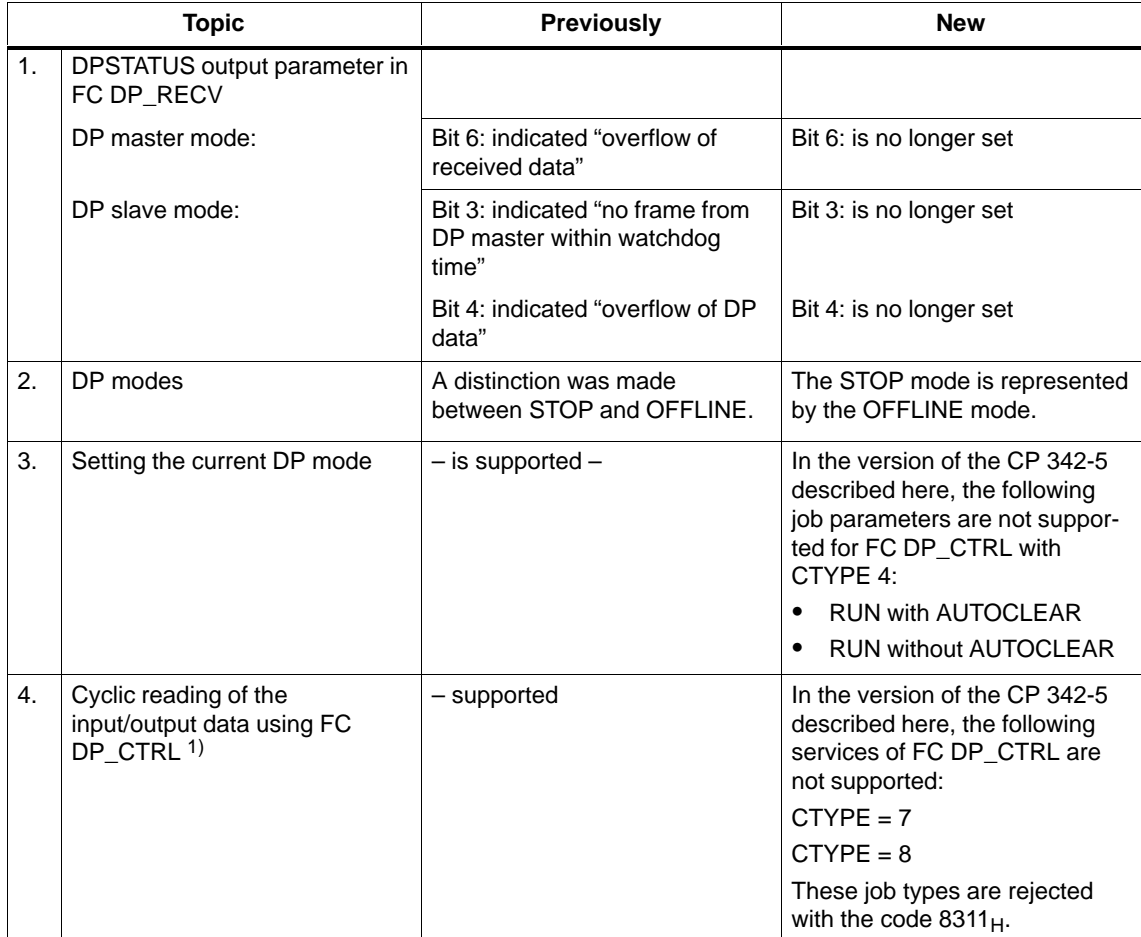

Table 1-12 Changed Behavior, continued

| <b>Topic</b>    |                                                                                                    | <b>Previously</b>                                                                                                    | <b>New</b>                                                                                                    |
|-----------------|----------------------------------------------------------------------------------------------------|----------------------------------------------------------------------------------------------------|----------------------------------------------------------------------------------------------------|
| 5.              | Triggering cyclic global control<br>with FC DP CTRL 1)                                                                               | - supported                                                                                                    | DP master mode:<br>In the version of the CP 342-5<br>described here, the following<br>services of FC DP_CTRL are<br>not supported:<br>$CTYPE = 1$<br>These job types are rejected<br>with the code $8311_H$ .                                         |
| 6.              | Triggering acyclic global control<br>with the CLEAR job or with FC<br>DP_CTRL <sup>1)</sup>                                          | - supported                                                                                                    | DP master mode:<br>In the version of the CP 342-5<br>described here, the following<br>services of FC DP_CTRL are<br>not supported:<br>$CTYPE = 0$ command mode =<br><b>CLEAR</b><br>These job types are rejected<br>with the code 8318 <sub>H</sub> . |
| 7.              | Triggering acyclic global control<br>for group 0 using FC DP_CTRL<br>1)                                                              | - supported                                                                                                    | DP master mode:<br>In the version of the CP 342-5<br>described here, the following<br>services of FC DP_CTRL are<br>not supported:<br>$CTYPE = 0$ group select = 0<br>These job types are rejected<br>with the code 8318 <sub>H</sub> .               |
| 8.              | Consistency in data transfer<br>between CP and user program<br>You will find further information on consistency following this table | Maximum DP data area:<br>$\bullet$<br>240 bytes in the DP master<br>mode<br>86 bytes in the DP slave<br>$\bullet$<br>mode | Maximum DP data area:<br>2160 bytes in the DP<br>٠<br>master mode<br>240 bytes in the DP slave<br>$\bullet$<br>mode                                                                                                    |
| 9.<br>$\bullet$ | FCs for DP mode<br>You will find further information on the FCs following this table                                                 |                                                                                                    | Depending on the<br>configuration, the older FC<br>types (FC91 to 94) can be used<br>alongside the new FC version<br>(FC1 to 4).                                                                                                    |
| 10.             | FCs: Evaluate general proper-<br>ties and codes on the call inter-                                                                   |                                                                                                    | The additional information "for<br>newer modules" applies to the                                                                                                    |
|                 | face<br>Description in the online help or<br>in the NCM S7 for PROFIBUS<br>manual                                                    |                                                                                                    | CP described here.<br>The passages are highlighted<br>by this symbol:                                                                                                    |

Table 1-12 Changed Behavior, continued

|     | <b>Topic</b>                                                                                                    | <b>Previously</b>                                                                                                    | <b>New</b>                                                                                                    |
|-----|----------------------------------------------------------------------------------------------------|----------------------------------------------------------------------------------------------------|----------------------------------------------------------------------------------------------------|
| 11. | Deterministic sending/receiving<br>of data - coordination between<br>CPU and CP/PROFIBUS                                                                                       | In the cyclic DP mode, the job<br>confirmation on the FC<br>interface contains the<br>confirmation of the transfer to<br>PROFIBUS.                                                                            | In the cyclic DP mode, the<br>execution cycle on the CPU is<br>independent of the cycle on the<br>CP.<br>Sending data: The confirmation<br>of the job does not include<br>confirmation of the transfer to<br>PROFIBUS that has already<br>taken place.<br>Receiving data: It is possible<br>that the same data is received<br>more than once. |
| 12. | Jobs with DP_SEND and<br>DP_RECV <sup>1)</sup>                                                                                                    | DP slave mode:<br>To trigger job processing, the<br>FCs DP_SEND and DP_RECV<br>must be activated at least once.<br>DP master mode:<br>To trigger reception, FC<br>DP_RECV must be activated at<br>least once. | Depending on the use, job<br>processing can be triggered<br>simply by activating FC<br>DP_SEND or DP_RECV.<br>In the DP master mode, at least<br>one of the two FCs must be<br>activated once.                                                                                                    |
| 13. | Receive buffer not long enough<br>for AG_RECV                                                                                                    | If the receive buffer is too short,<br>data are received up to the size<br>of the buffer.<br>The call is acknowledged with<br>error code 8185 <sub>H</sub> .                                                  | If the receive buffer is too short.<br>no data are received.<br>The call is acknowledged with<br>error code 80B1 <sub>H</sub> .                                                                                                    |
| 14. | Responder functionality of the<br>DP master (class 1);<br>DP master (class 2) sends jobs<br>to DP master (class 1)<br>Functions:<br>"DDLM_GET_Master_Diag"<br>"DDLM_Act_Param" | - supported by DP master as<br>$responder -$                                                                                                    | - DP master without responder<br>functionality $-$                                                                                                    |

 $1)$  see also /2/ in the chapter on FC blocks and the STEP 7 online help on FCs;

#### **Note on 8. : Consistency in data transfer between CP and user program**

Depending on the response in the user program, you can assume different areas as consistent data areas on the transfer interface between the CP and user program.

#### **Note**

Please note the information on programming FCs in the online help on the FCs and in the manual /2/.

Variant 1: NDR bit is evaluated on the FC interface

You can assume a consistency over the entire DP data area used.

Variant 2: NDR bit is not evaluated on the FC interface

You can assume a data consistency in a contiguous, non overlapping 32-byte area.

("Non overlapping" means that 32-byte areas are counted starting from base address "0" of the relevant DP data area.)

Table 1-13 Consistency in the DP Master Mode

| Data Access in User Program | <b>Maximum Area with Data Consistency</b> |
|-----------------------------|-------------------------------------------|
| Variant 1                   | 2160 bytes                                |
| Variant 2                   | 32 bytes                                  |

Table 1-14 Consistency in the DP Slave Mode

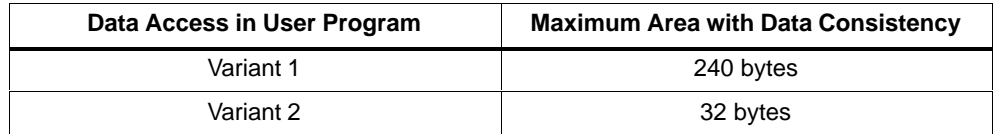

#### **Note on 9. :FCs for the DP mode**

New FCs are supplied with STEP 7 V5.1 for the CP 342-5 described here. The following table shows how to use these new FC versions and the older FC versions for the available modules:

Table 1-15

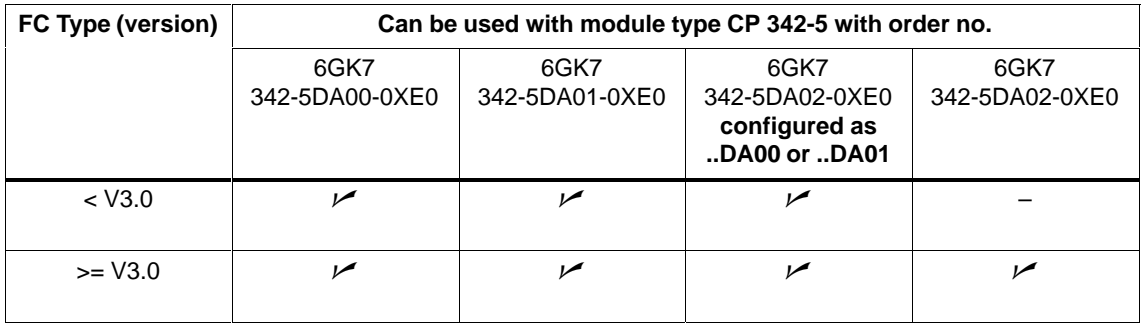

Note on the SIMATIC\_NET\_CP block library:

Please remember to check the version IDs of the subfolders in the SIMATIC\_NET\_CP block library and the version IDs of the blocks themselves. The subfolders CP 300 and CP 400 contain the new block versions (>= V3.0). FCs with older versions (<V3.0) are in separate block folders with names that reflect the versions they contain.

# <span id="page-21-1"></span><span id="page-21-0"></span>**3 How to Install the Module**

### **Installing the CP 342-5 involves the following steps:**

#### Table 1-16

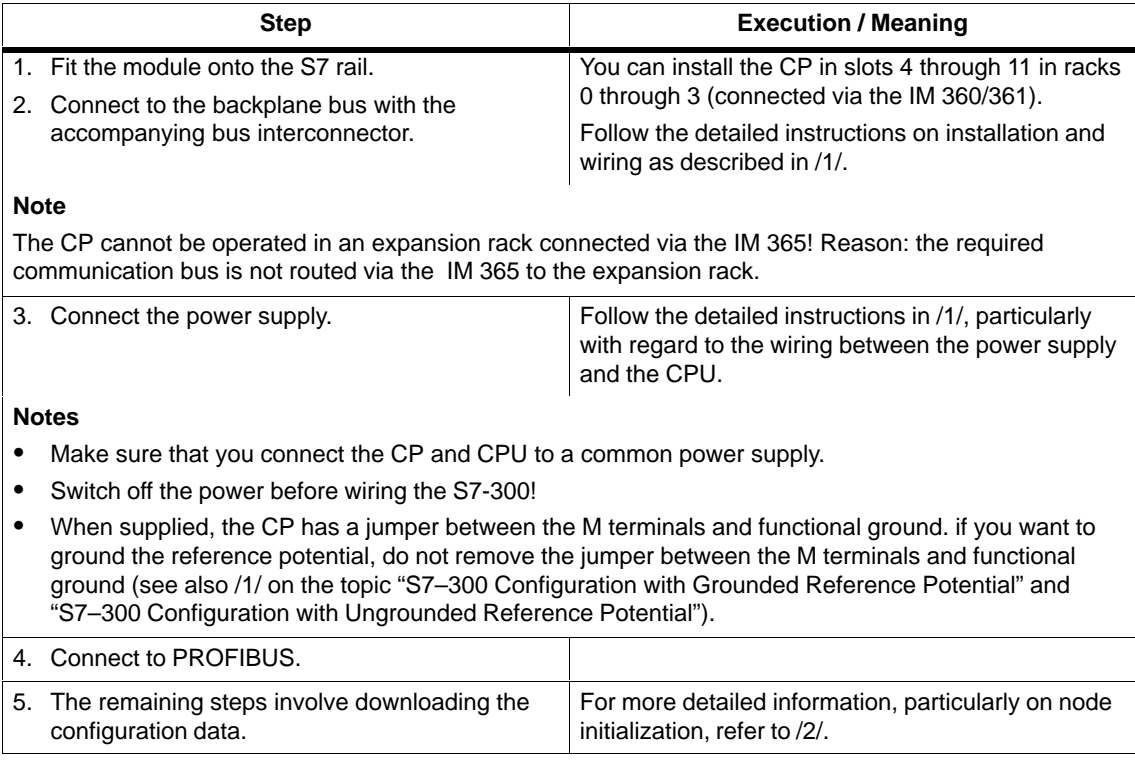

# <span id="page-22-1"></span><span id="page-22-0"></span>**4 Technical Data**

# **General Technical Specifications**

Table 1-17

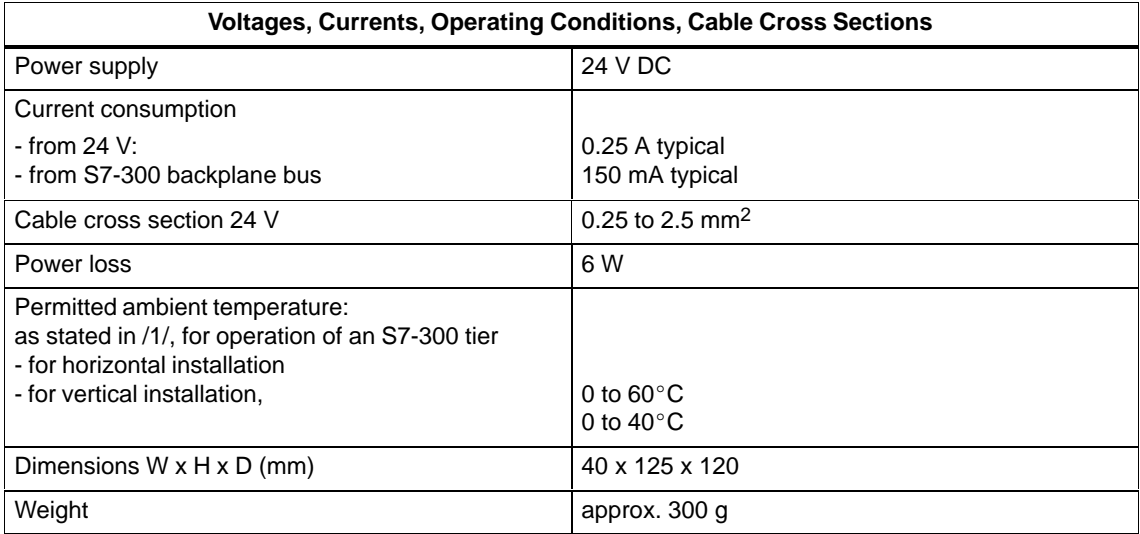

The information in /1/ Section "General Technical Specifications" also applies to the CP 342-5/342-5 FO.

- Electromagnetic compatibility
- $\bullet$ Transport and storage
- $\bullet$ Mechanical and climatic environmental conditions
- $\bullet$  Information about insulation checks, class of protection and degree of protection

#### **Pinout – 9-Pin Sub-D Female Connector**

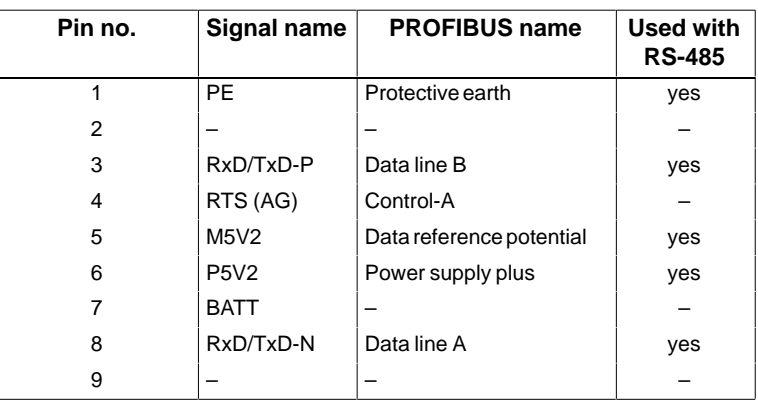

# <span id="page-23-0"></span>**5 Notes on the CE Mark on SIMATIC NET Products**

#### **Product Name**

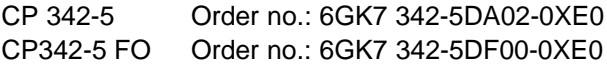

#### **EU EMC Directive 69/336/EEC**

The SIMATIC NET products listed above meet the requirements of the EU Directive 89/336/EEC "Electromagnetic Compatibility.

The EU conformity certificates are kept for the authorities responsible according to the EU directives listed above at the following address: Siemens Aktiengesellschaft Bereich A&D Industrielle Kommunikation SIMATIC NET (A&D PT2) Postfach 4848 D-90327 Nürnberg Federal Republic of Germany

#### **Area of Application**

The product is designed for industrial application.

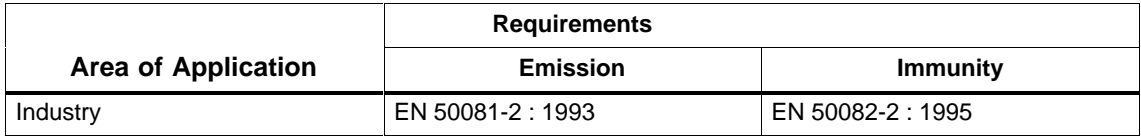

#### **Directive on Machines**

The product remains a component in compliance with Article 4(2) of the EU directive on machines 89/392/EEC.

According to the directive on machines, we are obliged to point out that this product is intended solely for installation in a machine. Before the final product is started up, it must be established that it conforms to the directive 89/392EEC.

#### **Installation Guidelines**

This product meets the requirements providing you adhere to the installation guidelines described in /1/ and /3/.

# <span id="page-24-0"></span>**6 References**

The following sources of information are required for configuration and operation or provide more detailed information:

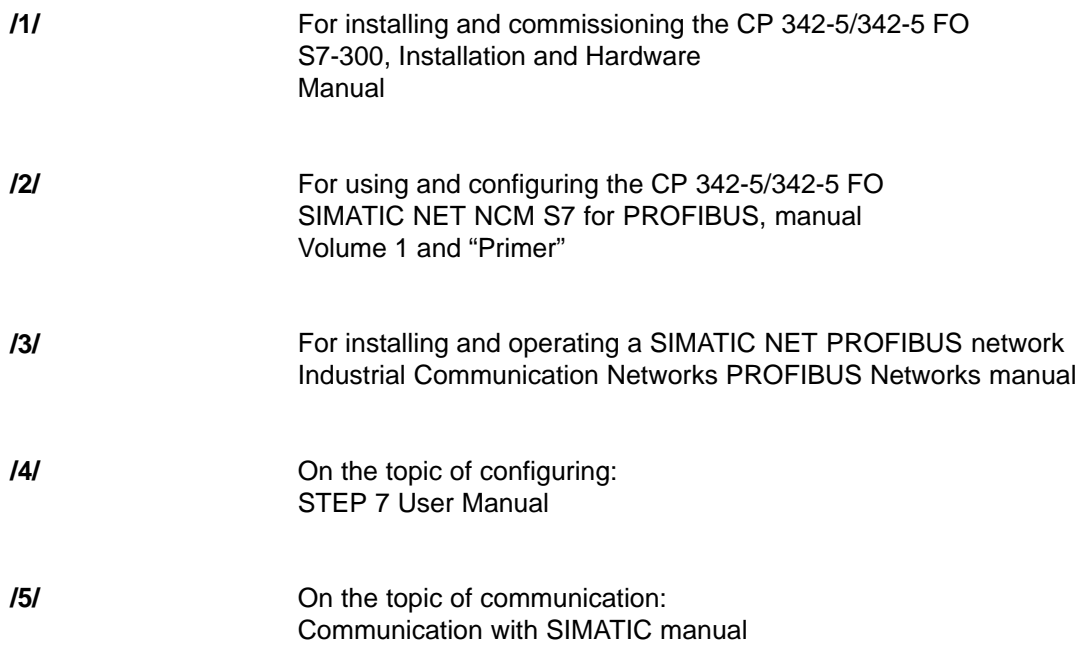

#### **Order numbers**

The order numbers for the SIEMENS documentation listed above can be found in the catalogs "SIMATIC NET Industrial Communication, Catalog IK 10" and "SIMATIC Programmable Logic Controllers SIMATIC S7 / M7 / C7 – Components for Fully Integrated Automation, Catalog ST 70".

These catalogs and additional information about the products and training courses can be obtained from your local SIEMENS office.